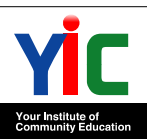

YIC ビジネスアート専門学校

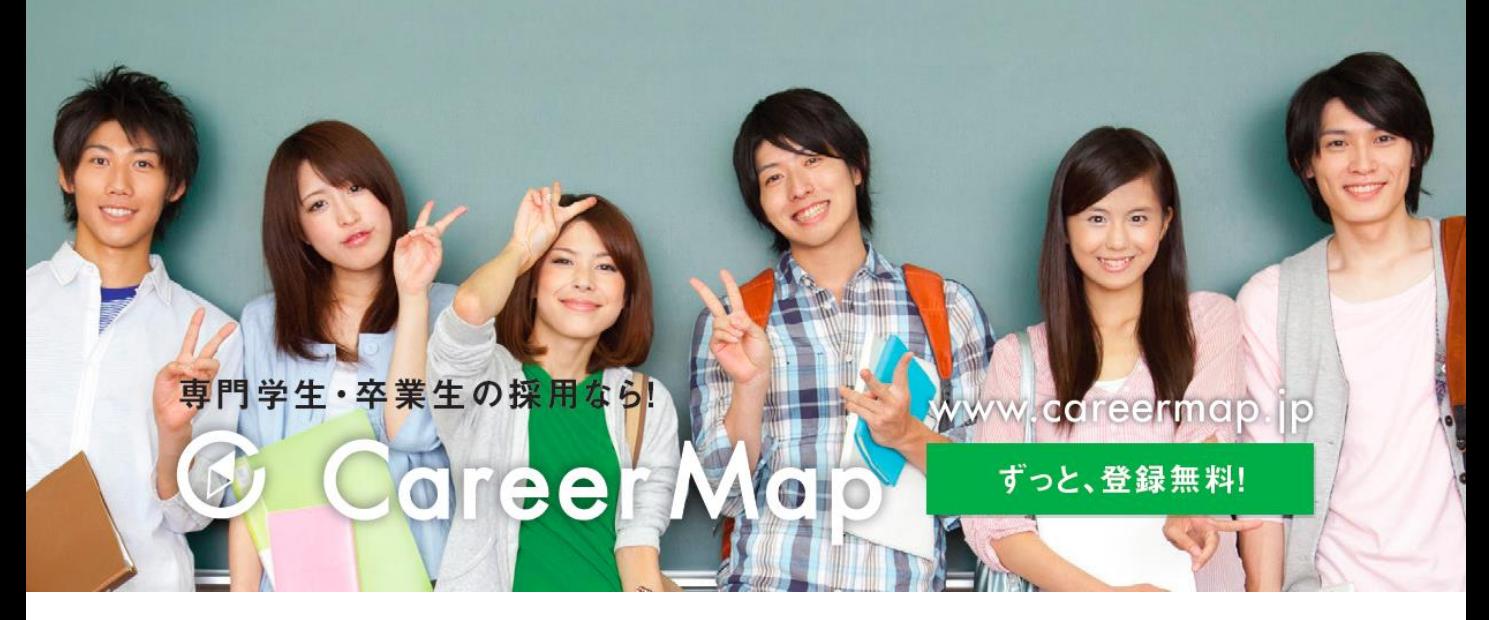

本校では、貴社の採用状況に合わせて、最新の募集情報を学校へ届けて頂くことができるWebシステム キャリアマップを導入しております。貴社と本校の間でより一層の情報交流を推進し、優れた職業観を もった人物の育成を通して、貴社益々の事業発展に貢献して参ります。

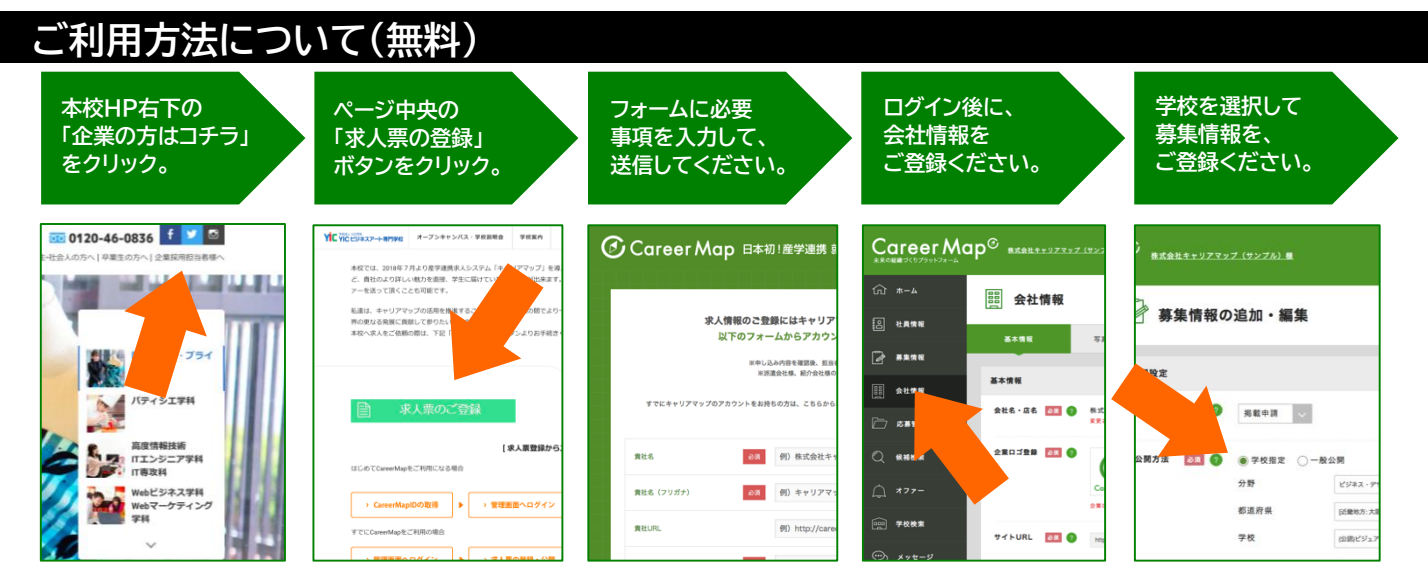

# 本校HP https://www.yic.ac.jp/ba/

**学生の就職活動について**

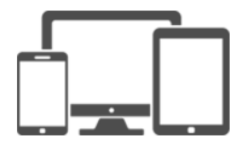

本校の学生は、入学時に全員がCareerMapのIDを取得し、スマートフォンアプリ やパソコンなどから、学校に届く求人情報や、卒業生の活躍(卒業生の職場レポー ト)などを検索します。 学校に届けていただく求人情報からの就職率は90%を超えており、 企業の皆様からのオファーを希望する(自己PRなどを公開している)学生は、 全体の3割程度となっています。(2019年3月卒業予定者)

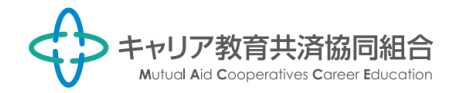

## **本校では、貴社から発信して頂く「卒業生の活躍」が、 学生の大きな成長に繋がる学びの場を創っています。**

これまでは、職場訪問をしないと見れな かった卒業生の姿が、CareerMapで 検索できるようになったことで、 「将来は、自分もこんな先輩みたいに 働きたい!」と、社会人として働く未来に ワクワクしながら就職活動を進めること ができました。(18卒生の声)

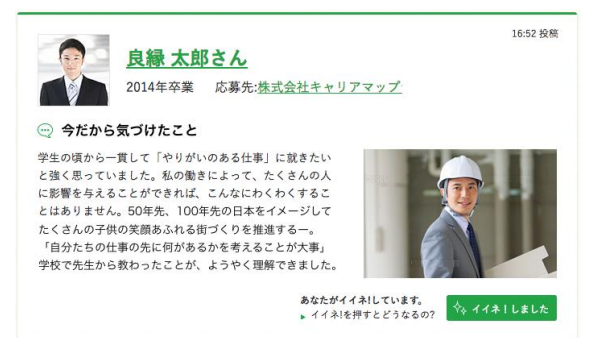

#### **「卒業生の活躍」ご登録方法について**

① 企業管理画面にログイン後、 トップページの社員情報メニューを クリックしてください。

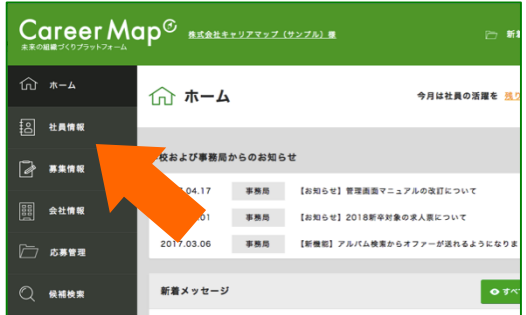

② スタッフを追加ボタンから 本校卒業生をご登録の上、 活躍を追加ボタンから入力してください。

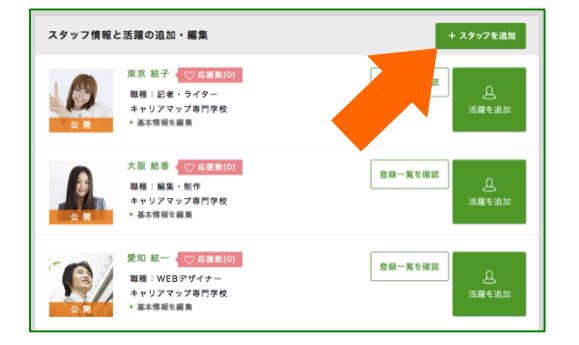

### **よくあるご質問**

#### Q:応募受付はどうすれば良いですか?

A:管理画面から受付可能です。応募者情報や自己PR、ポートフォリオなどもご確認いただくことが 出来るようになります。学校での取りまとめてを希望される場合は、募集情報にご記載ください。

#### Q:社員の活躍を登録するどうなりますか?

A:貴社の求人票へのアクセスが大幅に向上します。社員の活躍(卒業生の職場レポート)は人数に 関わらず、1社につき1日1件ご登録いただくことができます。

#### Q:オファー機能とはどのようなものですか?

A:毎月1名、登録学生の中から会いたい学生を検索し、自己PRなどを判断材料に説明会や面接の 案内をダイレクトにお送りいただくことができます。オファーを希望する学生だけが対象です。